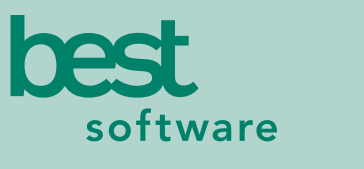

insights for the life of your business<sup>"</sup>

# MAS 90 MAS 200

Client/Server Client/Server for SQL Server

### **WITH BUSINESS ALERTS PROFESSIONAL YOU CAN:**

- Monitor date and time sensitive events
- Be automatically informed regarding credit holds, inventory thresholds, sales ratios, urgency levels, and priority client transactions
- Create new alerts to fit your company's needs or customize the existing ones
- Merge data into e-mail messages
- Include attachments to e-mails to provide additional information
- Send automated responses to your customers and vendors
- Keep employees informed for better decision making
- Track important business events
- Improve customer service and retain customers longer
- Provide response to changing business conditions 24 hours a day, seven days a week

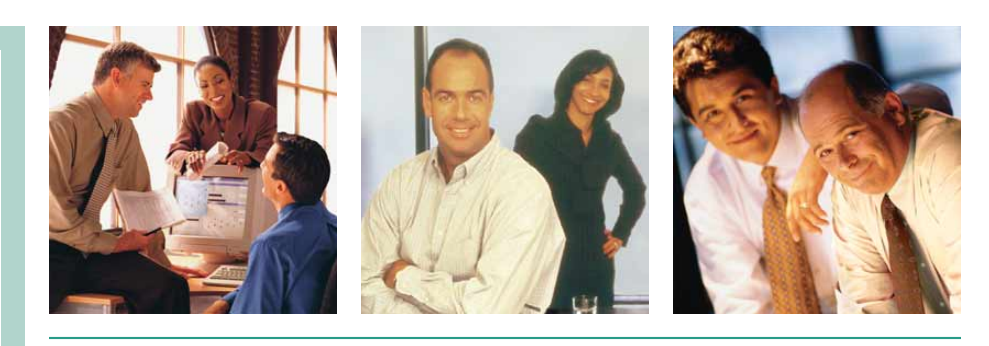

### **BUSINESS ALERTS PROFESSIONAL**

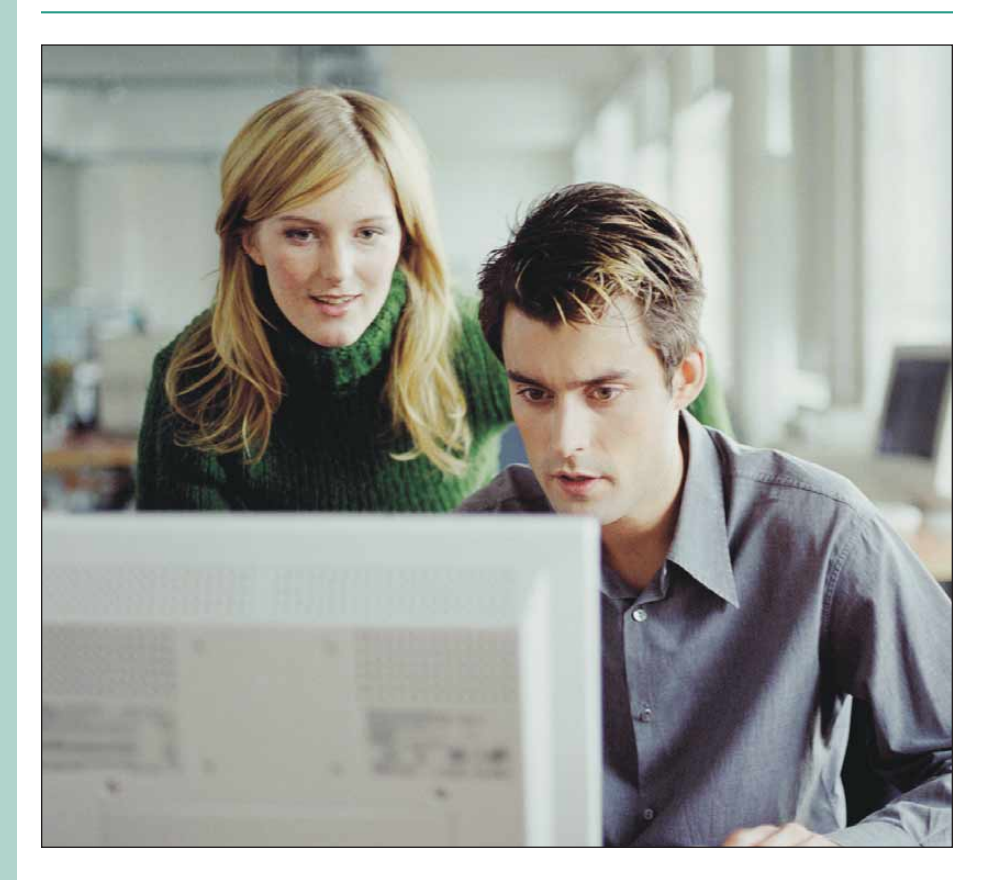

Is your business looking for a more efficient way to monitor the pulse of your company? Meet Business Alerts, an impressive module designed to keep you and your personnel "in the know." This innovative product utilizes your e-mail system to notify you whenever something significant happens in your MAS 90, MAS 200 or MAS 200 for SQL database. The notifications that you choose to generate can be selected from a series of sample alerts which can quickly be tailored to suit your specific needs. Or you may choose to create custom alerts based on your company's unique needs.

In addition to keeping your staff better informed, Business Alerts can also send e-mail notifications to your customers and vendors. This feature is especially useful for sending past due billing notices, shipping notices, low inventory alerts and more.

By acquiring the notification capabilities of Business Alerts, your company can lower business cycle times, dramatically improve employee communication, and allow your customers to enjoy personalized attention with every transaction. Plus, with Business Alerts, your company's financial information not only remains within your reach, but your accounting database actively contributes to the efficiency of your business and to the satisfaction of your customers.

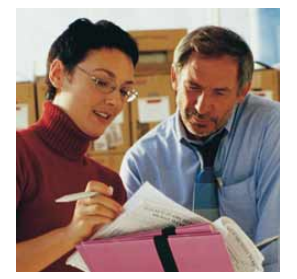

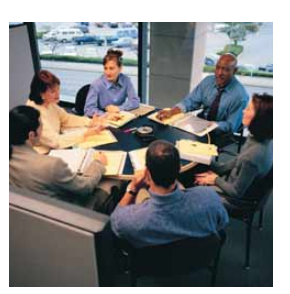

## MAS 90 and MAS 200 Business Alerts Professional

*"Business Alerts is a fantastic product. It has saved me a tremendous amount of time, and helps me stay on top of things."*

> *Scott Schaffer, Controller PRD Management, Inc.*

### **FEATURES:**

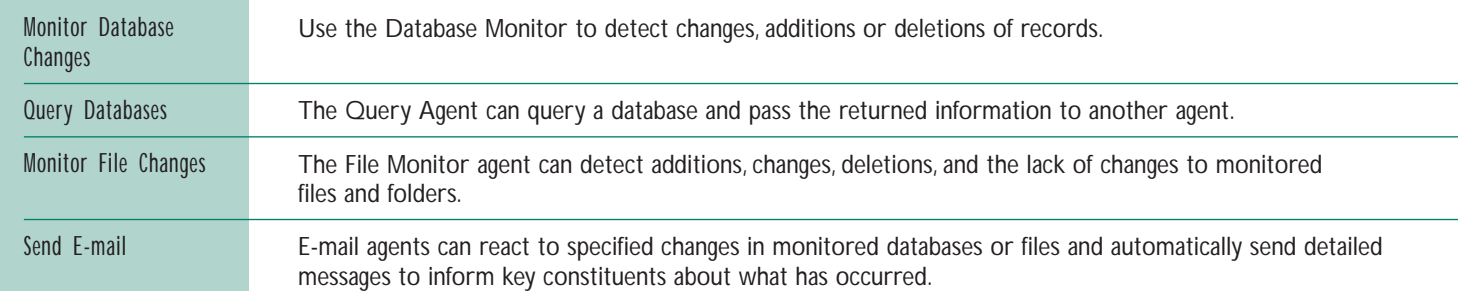

### **Sample Alerts Included with Business Alerts**

The following sample alerts are included with Business Alerts, and are designed to be easily tailored for your specific needs. You may also create and customize your own alerts to suit a variety of additional business needs.

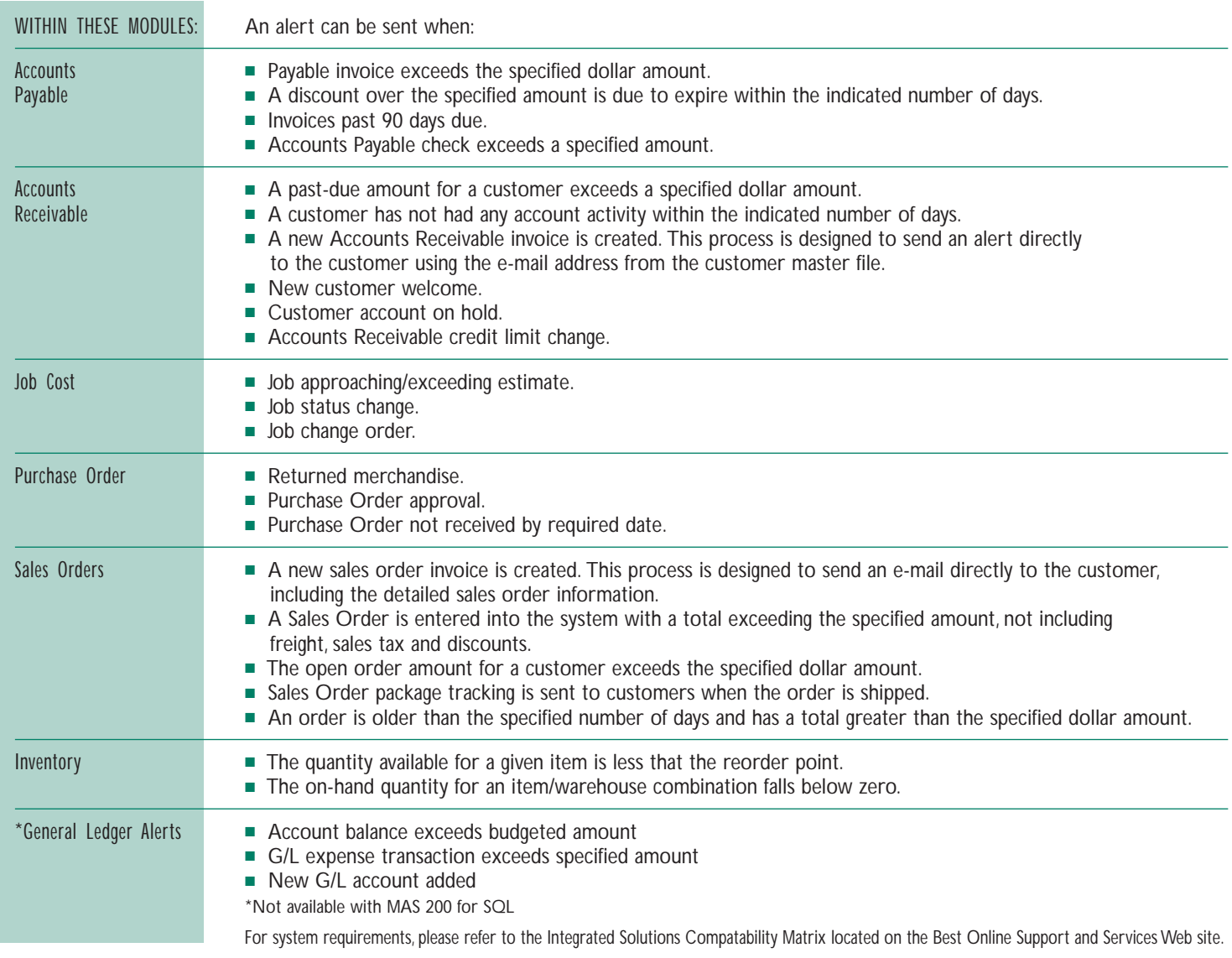

Best Software, Inc. • 56 Technology Drive • Irvine, CA 92618-2301 • 800-854-3415 • www.bestsoftware.com

©2004 Best Software, Inc. All rights reserved. Reproduction in whole or in part without permission is prohibited. The capabilities, system requirements and/or compatibility with third-party products described herein are subject to change without notice. Contact Best Software for current information. **5M00833 01/04 03-1014/0104**